## **Questions**

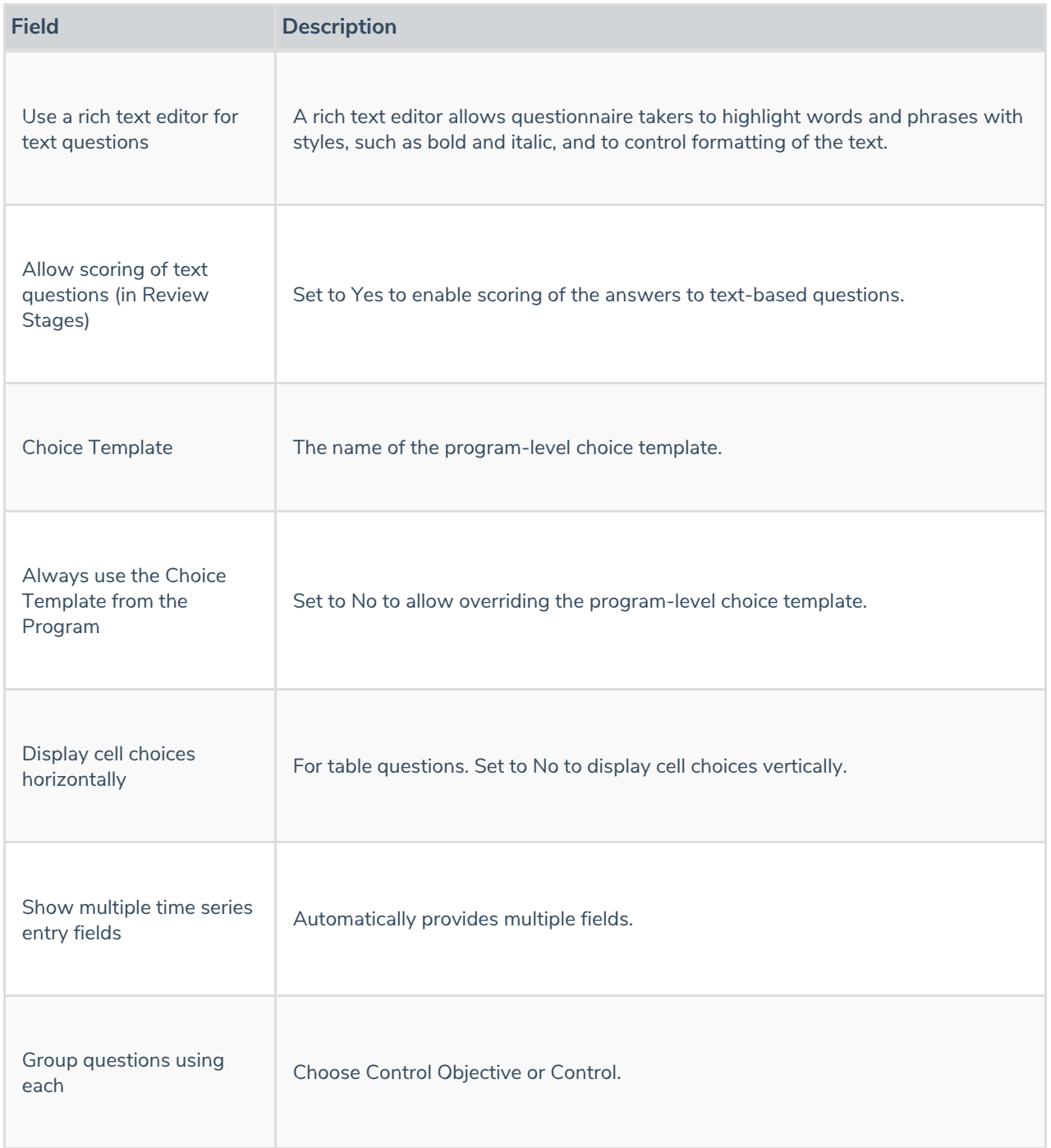